# **GUIDELINES FOR WRITING PAPER**

# **SUMMARY and CHECK LIST**

1)Please download template paper to your computer.

Then "save as" with a different name (Ex: *mytemplate AETS.doc*). Now, copy-paste your paper "paragraph by paragraph" to *mytemplate AETS.doc*

**NOTE:** If the "*font size* or *type*" of your paper is different, you may have problems while pasting it to *mytemplate AETS.doc*.

To solve this font problem:

**1 st Step:** Copy- paste the paragraph from *your paper* to *notepad*.

 **2 nd Step:** Copy- paste the paragraph from *notepad* to *mytemplate AETS.doc*

2)Do not delete the blank line immediately above the abstract; it sets the footnote at the bottom of this column.

# **IMPORTANT:**

Before submitting your paper via

http://www.aetsjournal.com/submit.php, please check the following instructions on your final paper.

# 3)**Paper Size:** Letter

- 4)**Page margins** are **1,78** cm top and down; **1,65** cm left and right.
- 5)Each **column width** is **8,89** cm and the separation between the columns is **0,51** cm.
- 6)**Paper Title:** Times New Roman, **24** pt., Centered, Title Case (Capitalize Each Word), NOT Bold
- 7)**Authors' Names:** Times New Roman, **11** pt., Centered, Title Case (Capitalize Each Word)

**IMPORTANT:** Do NOT write your institution address below your name. See "**Affiliation**"

8)*Abstract***—** : Times New Roman **BOLD**, **10** pt.

- i. **Text** should be written Times New Roman **9** pts.
- ii. The abstract should be self-contained. Do not cite references in the abstract.
- iii. Paragraph Line Spacing- Single
- 9)*Keywords***—** : Times New Roman **BOLD**, **10** pt.
- i. **Text** should be written Times New Roman **9** pts
- ii. Add about four keywords or phrases in alphabetical order, separated by commas.
- iii. Paragraph Line Spacing- Single
- 10) Except abstract, keywords, figure & table captions, for the whole text:
- i. Paragraph Line Spacing- Multiple 1.05.
- ii. Alignment: Justified
- iii. Special: First Line: 0.36 cm
- iv. Font: Times New Roman, **10** pt.

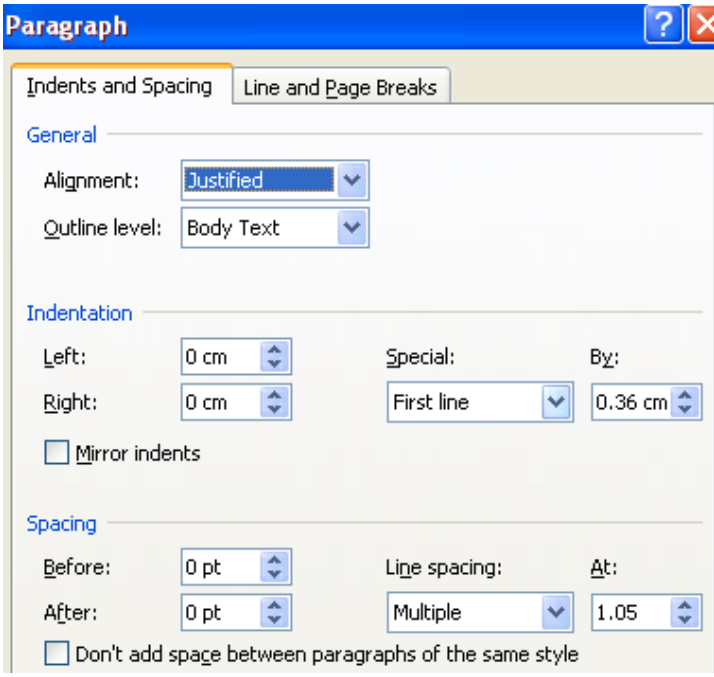

Fig. 1 Values for text

# 11) **Heading 1:** Times New Roman, **10** pt, Centered

1<sup>st</sup> Step: Capitalize each word. Example: Steps in Modeling and Simulation

**2 nd Step:** Choose and Right click - Font- Effects - Small caps

X.STEPS IN MODELING AND SIMULATION

- 12) **Heading 2:** Times New Roman Italic, **10** pt, Capitalize each word. **Example:**
- *A. Definition of Parallel Manipulator*

Paragraph Indents and Spacing Line and Page Breaks General Alignment: Left Outline level: Level 2 Indentation Left: Special:  $0 \text{ cm}$ By: Right:  $0 \text{ cm}$ First line  $0.36$  cm  $\Leftrightarrow$ Mirror indents Spacing Before: 6 pt ÷ Line spacing: At: 3 pt ÷ Single v ≎ After: Don't add space between paragraphs of the same style

**Choose Paragraph:** Values should be as in Fig. 1:

Fig. 2 Values for Heading 2

**COMMON MISTAKES:** 1.1 Definition of Parallel Manipulator, 2.3 Definition of Parallel Manipulator etc…

- 13) **Heading 3:** Times New Roman, **10** pt, Capitalize each word. Values should be as in Fig. 1. **Example:**
	- 1. Mobility Equation
- 14) **Introduction Part:** First letter should be Times New Roman **28** pts. Whole word should be written in "Upper Case".
- 15) **Affiliation:** Times New Roman, **8** pt. Affiliation part should be written at the bottom of the first page on the left as:

Sponsor and financial support acknowledgments can be written here. Name Surname is with the National Institute of Standards and Technology, Boulder, CO 80305 USA (corresponding author to provide phone: 505-555- 5555; fax: 505-555-5555; e-mail: author@ boulder.nist.gov).

16) **Figures:** Large figures may span both columns. If your figure has two parts, include the labels " $(a)$ " and " $(b)$ " as part of the artwork. (Ex: Fig. 3 (a) Mapping nonlinear data...)

- i. Figures should be centered.
- ii. All figures should be captioned. Captions should be written "Times New Roman, **9** pt., centered"
- iii. Please do not include captions as part of the figures.
- iv. Do not put captions in "text boxes" linked to the figures.
- v. Do not put borders around the outside of your figures.
- vi. Use the abbreviation "Fig." even at the beginning of a sentence.

WRONG: Figure 2.1 represents... CORRECT: Fig. 2 represents...

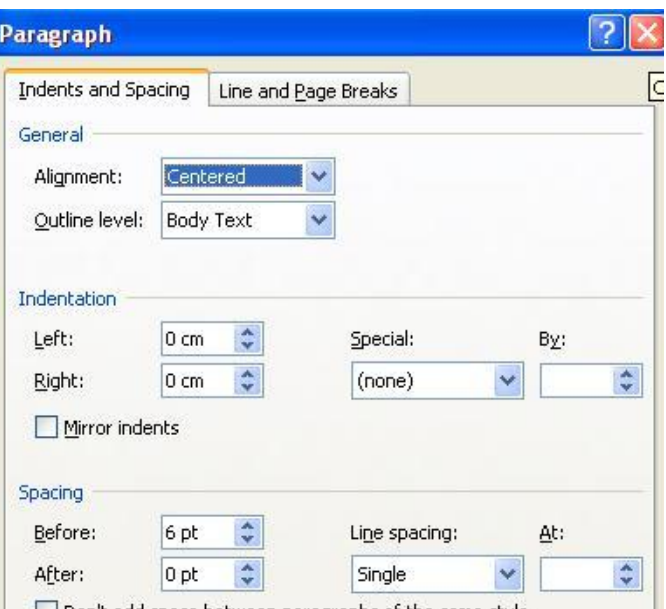

Don't add space between paragraphs of the same style

Fig. 3 Values for figures

17) **Tables:** Large tables may span both columns.

- i. Tables should be centered.
- ii. All tables should be captioned. Captions should be written "Times New Roman, **8** pt., centered"
- iii. Please do not include captions as part of the tables.
- iv. Word "TABLE": Upper case, Number: Tables are numbered with Roman numerals
- v. Caption: Capitilize each word: Units for Magnetic Properties THEN Font-Effects-Small Caps

#### **Result:**

TABLE I UNITS FOR MAGNETIC PROPERTIES

**COMMON MISTAKES:** Table 1, Table 2.1 etc..

### 18) **Equations:**

- i. Number equations consecutively with equation numbers in parentheses flush with the right margin, as in (1).
- ii. Refer to " $(1)$ ," not "Eq.  $(1)$ " or "equation  $(1)$ ," except at the beginning of a sentence: "Equation (1) is ... ."

$$
R_u = K_w L W \sigma_c
$$
 (1)  
(align equation to the right)

### 19) **References:**

- i. Number citations consecutively in square brackets [1].
- ii. The sentence punctuation follows the brackets [2].
- iii. Multiple references [2], [3] are each numbered with separate brackets [1]–[3].
- iv. When citing a section in a book, please give the relevant page numbers [2].
- v. In sentences, refer simply to the reference number, as [3].
- vi. Do not use "Ref. [3]" or "reference [3]" except at the beginning of a sentence: "Reference [3] shows ...."

**COMMON MISTAKE**S: ……. load carrying capacity of the weld (Mellor, 99).

### 20) **Acknowledgment:**

# **COMMON MISTAKE**S: Acknowledgement

Correct form: ACKNOWLEDGMENT (No "e" after "g")

Avoid expressions such as "One of us (S.B.A.) would like to thank  $\ldots$  ."

- 21) Do not change the font sizes or line spacing to squeeze more text. There is no page limitation.
- 22) Use italics for emphasis; do not underline.
- 23) Text should be written in the third person to avoid sounding like an autobiographical account penned by a narcissistic author.

Prefer: "It is possible to .." than to say "One could ...".

24) Avoid using *above* ("the above method," "mentioned above," etc.) or *below* (in the figure below)*.* Be specific.

25) The following link includes some of the troublesome words, terms, and expressions most frequently found in Experiment Station journal paper and bulletin manuscripts:

http://www.ag.iastate.edu/aginfo/checklist.php